## **Variational Quantum Algorithm and Quantum Machine Learning**

ICEPP, The University of Tokyo Koji Terashi

#### **KMI School 2024**

Quantum Computing for Particle Physics and Astrophysics Nagoya University, March 6, 2024

is bounded by the ground state energy  $\lambda_{\min}$  : ⟨*ψ*|*H*|*ψ*⟩ ≥ *λ*min

- Variational Method in Quantum Mechanics
- Capability of quantum computer for calculating the expectation value of a Hamiltonian

enables us to use the variational method to find the ground state

## Charactering fundamental properties of a physical system often requires to know

For an arbitrary state  $|\hspace{.1cm} \psi \rangle$ , the expectation value of a given Hamiltonian  $H$ 

the ground state and its energy eigenvalue of the system

## Ground State of Physical System

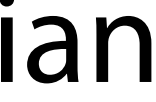

Let us consider a problem of approximating the energy eigenvalue for a certain

 $\lambda_i = \lambda_i^*$  is real if A is a Hermitian observable  $(A = A^{\dagger})$ 

system expressed by a matrix

For an eigenstate  $|\psi_i\rangle$  and the eigenvalue  $\lambda_i$  of a given operator  $A$ :  $A|\psi_i\rangle = \lambda_i|\psi_i\rangle$ 

Considering the Hamiltonian  $H$  of a given physical system, the Hamiltonian can be  $\epsilon$ xpressed with eigenvalues  $\lambda_i$  and eigenvectors  $|\psi_i\rangle$  in a diagonal form:

$$
\blacktriangleright H = \sum_{i=1}^{N} \lambda_i |\psi_i\rangle\langle\psi_i| \qquad \langle\psi_i|\psi_j\rangle = 0 \quad \forall i \neq j
$$

## Variational Method

#### For Hamiltonian  $H = \sum_{i} \lambda_i |\psi_i\rangle\langle\psi_i|$ , the expectation value of the Hamiltonian for an arbitrary state  $|\psi\rangle$  is *N* ∑ *i*=1  $\lambda_i |\psi_i\rangle \langle \psi_i |$  $|\psi\rangle$  is  $\langle \psi|H|\psi\rangle =: \langle H \rangle_{\psi}$

### Variational Method

#### For Hamiltonian  $H = \sum_{i} \lambda_i |\psi_i\rangle\langle\psi_i|$ , the expectation value of the Hamiltonian for an arbitrary state  $|\psi\rangle$  is ∑ *i*=1  $\lambda_i |\psi_i\rangle \langle \psi_i |$  $|\psi\rangle$  is  $\langle \psi|H|\psi\rangle =: \langle H \rangle_{\psi}$

- 
- )|*ψ*⟩

$$
\langle H \rangle_{\psi} = \langle \psi | \left( \sum_{i=1}^{N} \lambda_{i} | \psi_{i} \rangle \langle \psi_{i} | \right) |
$$

$$
= \sum_{i=1}^{N} \lambda_{i} \langle \psi | \psi_{i} \rangle \langle \psi_{i} | \psi \rangle
$$

$$
= \sum_{i=1}^{N} \lambda_{i} | \langle \psi_{i} | \psi \rangle |^{2}
$$

*N*

$$
\langle H \rangle_{\psi} = \langle \psi | \left( \sum_{i=1}^{N} \lambda_{i} | \psi_{i} \rangle \langle \psi_{i} | \right) | \psi \rangle
$$

$$
= \sum_{i=1}^{N} \lambda_{i} \langle \psi | \psi_{i} \rangle \langle \psi_{i} | \psi \rangle
$$

$$
= \sum_{i=1}^{N} \lambda_{i} | \langle \psi_{i} | \psi \rangle |^{2}
$$

*N*

#### $\langle H \rangle_{\psi} =$ *N* ∑  $i=1$  $\lambda_i |\langle \psi_i | \psi \rangle|^2 \geq \lambda_{min}$  $Since \vert \langle \psi_i | \psi \rangle \vert$  $2 \geq 0$

Equality holds if  $|\psi\rangle = |\psi_{min}\rangle$ 

### Variational Method

#### For Hamiltonian  $H = \sum_{i} \lambda_i |\psi_i\rangle\langle\psi_i|$ , the expectation value of the Hamiltonian for an arbitrary state  $|\psi\rangle$  is ∑ *i*=1  $\lambda_i |\psi_i\rangle \langle \psi_i |$  $|\psi\rangle$  is  $\langle \psi|H|\psi\rangle =: \langle H \rangle_{\psi}$

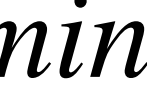

#### Variational Method

$$
\langle H \rangle_{\psi} = \sum_{i=1}^{N} \lambda_i |\langle \psi_i | \psi \rangle|^2 \ge \lambda_n
$$

If one can take  $|\psi\rangle$  to be as close as possible to  $|\psi_{min}\rangle$ ,  $\lambda_{\rm min}$  can be well approximated by  $\langle H\rangle_\psi$ 

#### $nin$

#### Equality holds if  $|\psi\rangle = |\psi_{\text{min}}\rangle$

#### **But how can we do that?**

We cannot take  $\ket{\psi}$  in an arbitrary manner because the overlap with  $|\psi_{\text{min}}\rangle$  is exponentially small with increasing system size

 $\dot{min}$ 

Equality holds if  $|\psi\rangle = |\psi_{\text{min}}\rangle$ 

#### Variational Method

$$
\langle H \rangle_{\psi} = \sum_{i=1}^{N} \lambda_i |\langle \psi_i | \psi \rangle|^2 \ge \lambda_n
$$

If one can take  $|\psi\rangle$  to be as close as possible to  $|\psi_{min}\rangle$ ,  $\lambda_{\rm min}$  can be well approximated by  $\langle H\rangle_\psi$ 

- ‣ Consider a certain initial state |*ψ*0⟩
- (called Ansatz) to  $|\psi_0\rangle$
- $\blacktriangleright$  Calculate  $\lambda(\boldsymbol{\theta}) := \langle \psi(\boldsymbol{\theta}) | H | \psi(\boldsymbol{\theta}) \rangle$
- $\triangleright$  Find the smallest value of  $\lambda(\boldsymbol{\theta})$  by varying the parameter  $\boldsymbol{\theta}$

$$
|\psi_{\min}\rangle
$$

 $\blacktriangleright$  Generate a trial state  $|\psi(\theta)\rangle = U(\theta)|\psi_0\rangle$  by applying a unitary  $U(\theta)$ 

 $\theta \rightarrow \theta^* \implies \lambda(\theta^*) = \langle \psi(\theta^*) | H | \psi(\theta^*) \rangle \sim \langle \psi_{\min} | H | \psi_{\min} \rangle = \lambda_{\min}$ 

#### State Preparation in Variational Method

#### How can we take  $|\psi\rangle$  to be close to

#### Strategy:

Variational Quantum Eigensolver (VQE) Find optimized parameter  $\boldsymbol{\theta}^*$  by repeating the calculation of  $\lambda(\boldsymbol{\theta})$  using quantum computer and parameter update using classical computer

Relatively robust against hardware noise in the present quantum computer

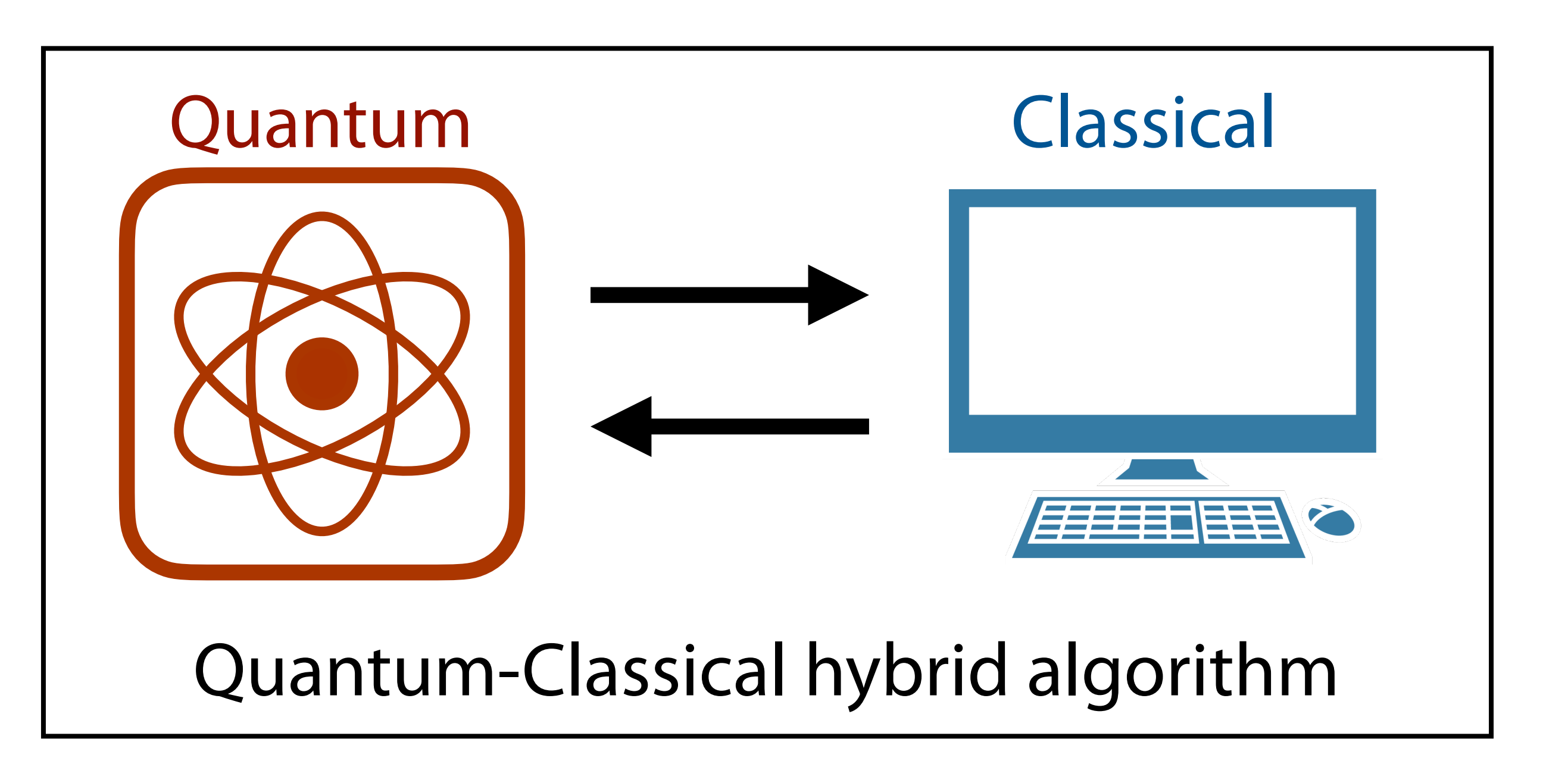

State Preparation in Variational Method

# $\theta \rightarrow \theta^* \implies \lambda(\theta^*) = \langle \psi(\theta^*) | H | \psi(\theta^*) \rangle \sim \langle \psi_{\min} | H | \psi_{\min} \rangle = \lambda_{\min}$

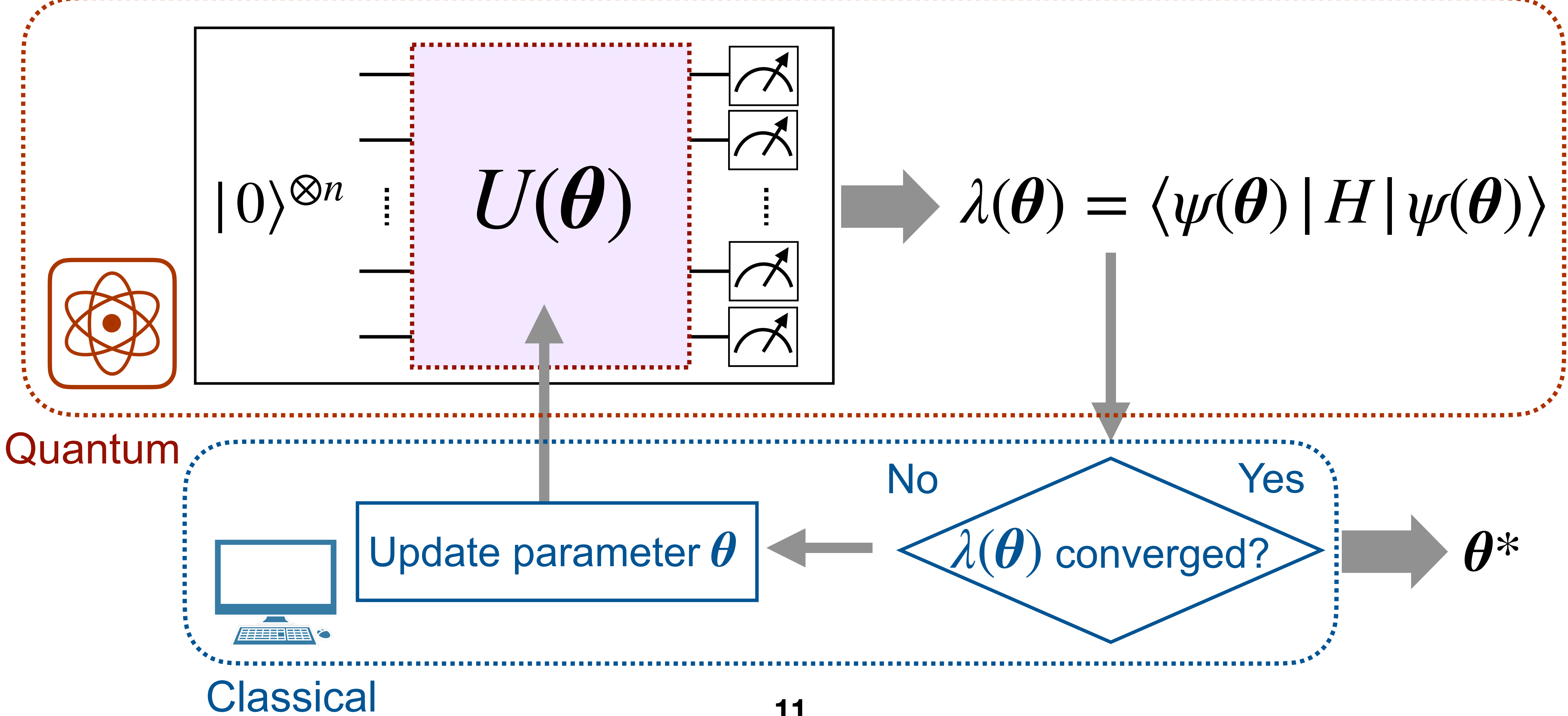

Find optimized parameter  $\boldsymbol{\theta}^*$  by repeating the calculation of  $\lambda(\boldsymbol{\theta})$  using quantum computer and parameter update using classical computer

## Variational Quantum Eigensover

**Gradient descent** to find parameter *θ*\* that minimizes *λ*(*θ*)

 $\mathsf{Calculate}\$  the gradient  $\partial \lambda(\boldsymbol{\theta})/\partial \theta_j$  with respect to each  $\theta_j$  and update the parameter  $\theta_j$  so that  $\lambda(\boldsymbol{\theta})$  decreases

 $\theta_j \rightarrow \theta'_j = \theta_j - \epsilon$ 

# $\theta \to \theta^*$  **λ**( $\theta^*$ ) =  $\langle \psi(\theta^*) | H | \psi(\theta^*) \rangle \sim \langle \psi_{\text{min}} | H | \psi_{\text{min}} \rangle = \lambda_{\text{min}}$

∂*λ*(*θ*)

 $\epsilon( > 0)$  = Learning rate

∂*θj*

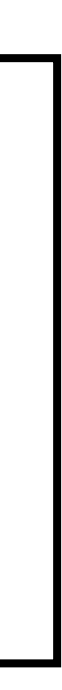

#### Parameter Optimization

Optimize parameter *θ* so that  $\lambda(\theta) := \langle \psi(\theta) | H | \psi(\theta) \rangle$  becomes the smallest

So-called "**Parameter Shift Rule"** used to obtain the gradient for certain type of unitaries

 $U_j(\theta_j)$  with  $U_j(\theta_j)$ ) =  $e^{-i\theta_j P_j/2}$ 

#### Consider a unitary  $U(\theta) = \prod U_j(\theta_j)$  with  $U_j(\theta_j) = e^{-i\theta_j P_j/2}$   $P_j \in \{X, Y, Z\}$ *L* ∏ *j*=1

#### Parameter Optimization

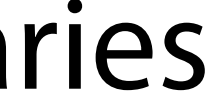

$$
\langle M(\boldsymbol{\theta}) \rangle = \text{Tr} \left[ M U(\boldsymbol{\theta}) \rho U(\boldsymbol{\theta})^{\dagger} \right]
$$
  
\n
$$
\longrightarrow \frac{\partial}{\partial \theta_j} \langle M(\boldsymbol{\theta}) \rangle = \frac{1}{2} \left[ \left\langle M \left( \boldsymbol{\theta} + \frac{\pi}{2} \boldsymbol{e}_j \right) \right\rangle - M \left\langle \left( \boldsymbol{\theta} - \frac{\pi}{2} \boldsymbol{e}_j \right) \right\rangle \right]
$$

 $e_j$  = unit vector with 1 in *j*-th element, 0 otherwise Gradient of the expectation value can be obtained as a difference between two expectation values with  $\theta_i \pm \pi/2$ **14** *Caveat: Need to calculate expectation values twice per parameter* 

#### Consider a unitary  $U(\theta) = \prod U_j(\theta_j)$  with  $U_j(\theta_j) = e^{-i\theta_j P_j/2}$   $P_j \in \{X, Y, Z\}$ *L* ∏ *j*=1

Expectation value of observable *M*

#### Parameter Optimization

So-called "**Parameter Shift Rule"** used to obtain the gradient for certain type of unitaries

 $U_j(\theta_j)$  with  $U_j(\theta_j)$ ) =  $e^{-i\theta_j P_j/2}$ 

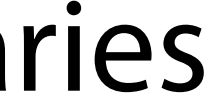

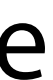

## Variational Quantum Algorithm

#### VQE is a typical example of Variational Quantum Algorithm (VQA)

#### **Variational Quantum Algorithm**

- *variational quantum circuit* or *variational form*)
- 
- Optimize parameter  $\boldsymbol{\theta}$  so that the output state approximates the desired state *θ*

• Implement unitary operator  $U(\boldsymbol{\theta})$  with parameterized quantum circuit (called

• Generate output state  $|\psi(\theta)\rangle = U(\theta)|\psi_0\rangle$  by applying  $U(\theta)$  to an initial state  $|\psi_0\rangle$ 

Optimize  $(\theta, \phi)$  so that  $\langle P \rangle_{|\psi_0\rangle} \approx \langle P \rangle_{|\psi(\theta,\phi)\rangle}$ <sup>∀</sup>*P* ∈ {*X*, *Y*, *Z*}

$$
\langle \phi \rangle = U(\theta, \phi, 0) | 0 \rangle
$$

#### Exercise of VQA

- ‣ Generate a random single-qubit state |*ψ*0⟩
- **•** Approximate  $|\psi_0\rangle$  with a trial state  $|\psi(\theta, \phi)\rangle = U(\theta, \phi, 0) |0\rangle$
- $\blacktriangleright$  Use  $U(\theta, \phi, \lambda = 0)$  gate as a single-qubit variational form:

Let us try to approximate randomly chosen quantum state using VQA

$$
U(\theta, \phi, \lambda) = \begin{cases} \cos \frac{\theta}{2} & -e^{i\lambda} \sin \frac{\theta}{2} \\ e^{i\phi} \sin \frac{\theta}{2} & e^{i\lambda + i\phi} \cos \frac{\theta}{2} \end{cases}
$$

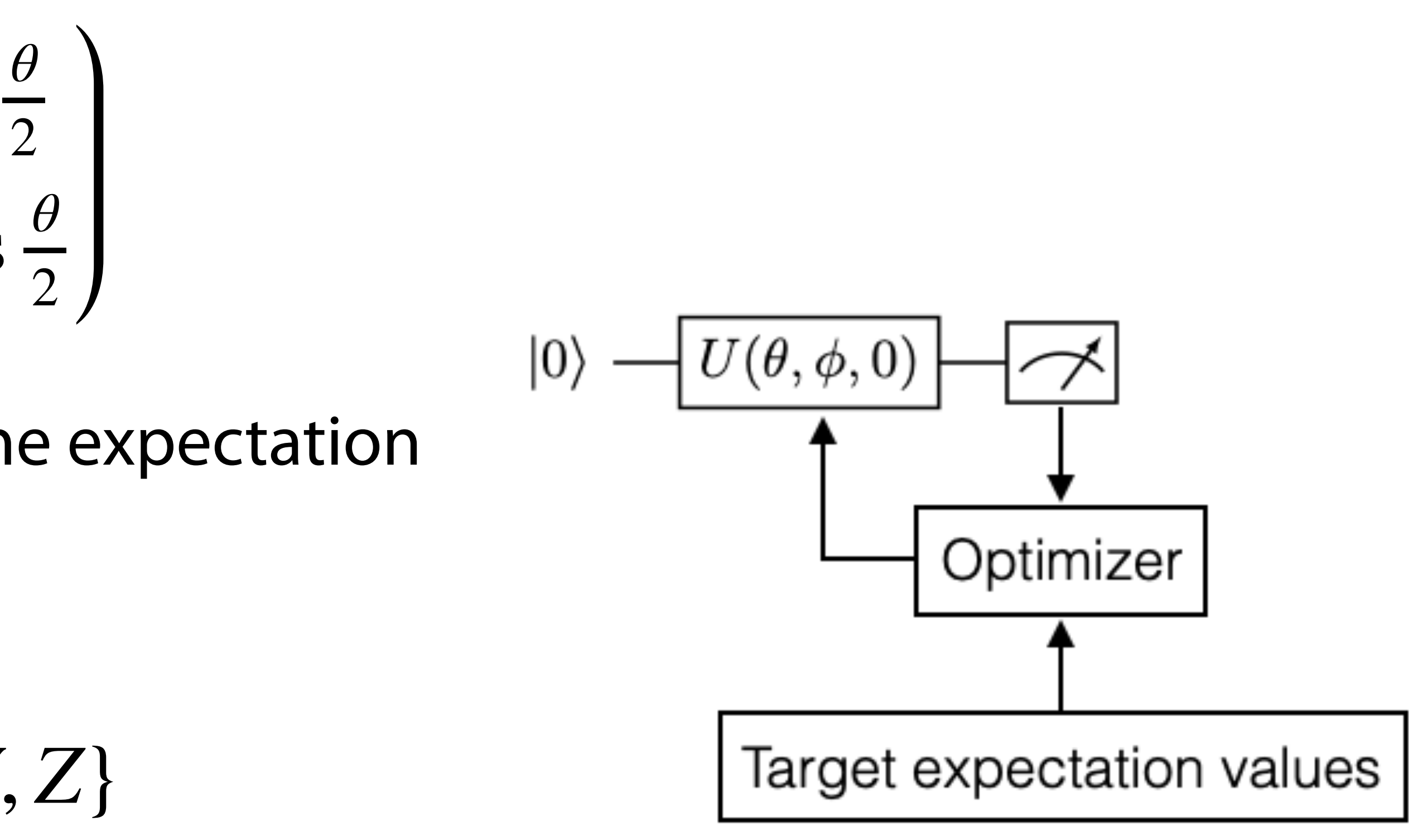

Single-qubit state fully determined by the expectation values of Pauli *X*, *Y* and *Z* operators

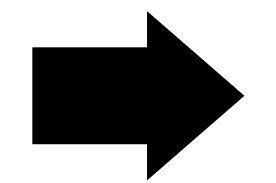

#### Consider a problem of minimizing the expectation value of an observable

# ► Calculate the expectation value  $\langle \psi(\theta) | O | \psi(\theta) \rangle$  with  $O = ZXY$

We will try another VQE exercise in a later session

using parameter shift rule

 $\triangleright$  Generate a trial state  $|\psi(\theta)\rangle = U(\theta)|0\rangle$  with  $U(\boldsymbol{\theta}) = \prod$ *l* ∏ *j*  $R_j^Z(\theta_{j2}^l)R_j^Y(\theta_{j1}^l)$ 

- 
- Minimize it in a quantum-classical optimization loop

- ‣ Variations Quantum Algorithm : - Approximate randomly chosen quantum state
- ‣ Variational Quantum Eigensolver :
	- Minimize expectation value of an observable

#### Hands-on Exercise (I)

## Quantum Machine Learning

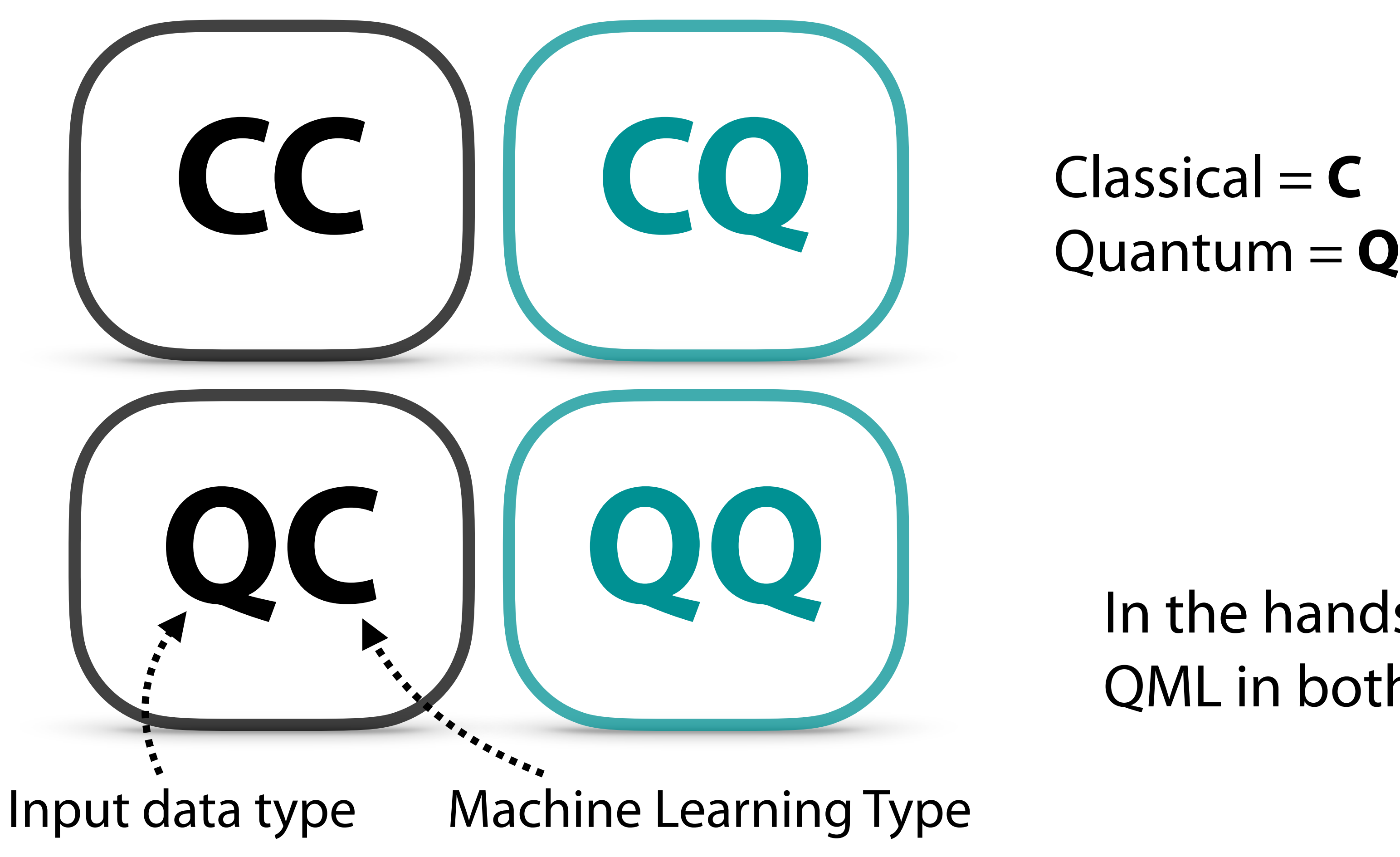

#### Performing machine learning task by including quantum computing technology in the training and/or inference processes **South August 20 antum Machine Learning**

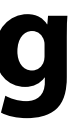

#### In the hands-on exercise, we will try QML in both CQ and QQ settings

#### Conventional **Quantum Neural Network (QNN)** model for supervised machine

learning task

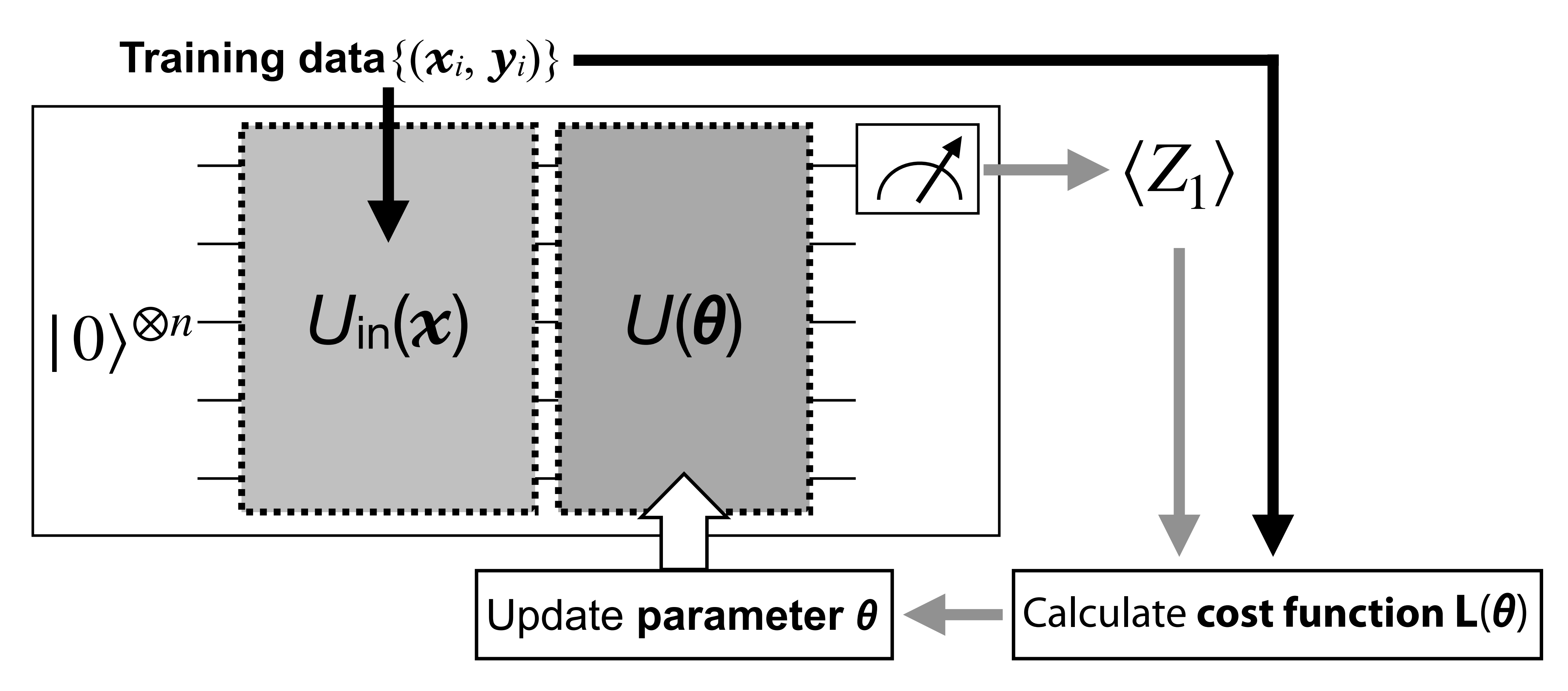

Quantum Machine Learning

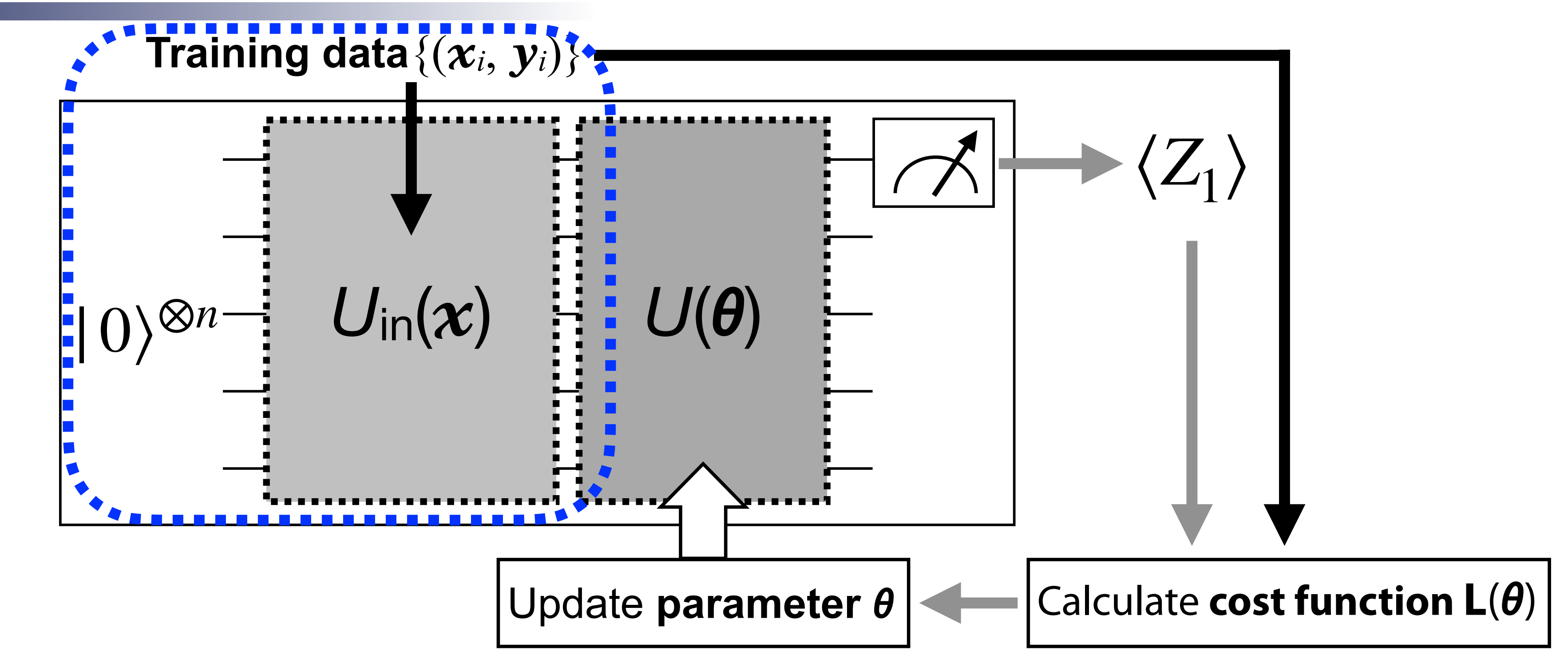

#### 1. Prepare  $|\psi_{\text{in}}(x_i)\rangle = U_{\text{in}}(x_i) |0\rangle^{\otimes n}$  using unitary  $U_{\text{in}}(x)$  with input data  $x_i$  as parameter  $U_{\text{in}}(x)$  called feature map

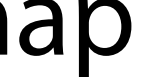

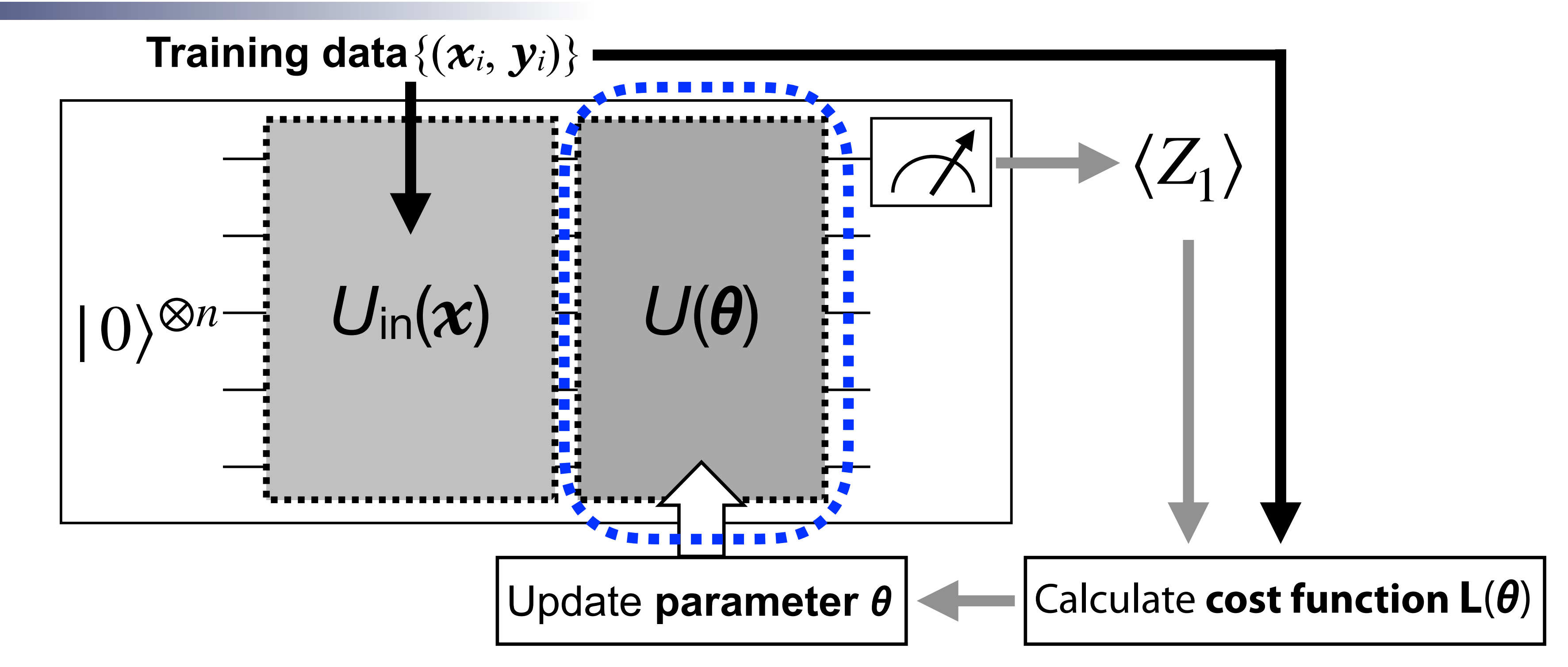

1. Prepare  $|\psi_{\text{in}}(x_i)\rangle = U_{\text{in}}(x_i) |0\rangle^{\otimes n}$  using unitary  $U_{\text{in}}(x)$  with input data  $x_i$  as parameter

2. Generate output state  $|\psi_{out}(x_i, \theta)\rangle = U(\theta)|\psi_{in}(x_i)\rangle$  by processing  $|\psi_{in}(x_i)\rangle$  with  $U(\theta)$ 

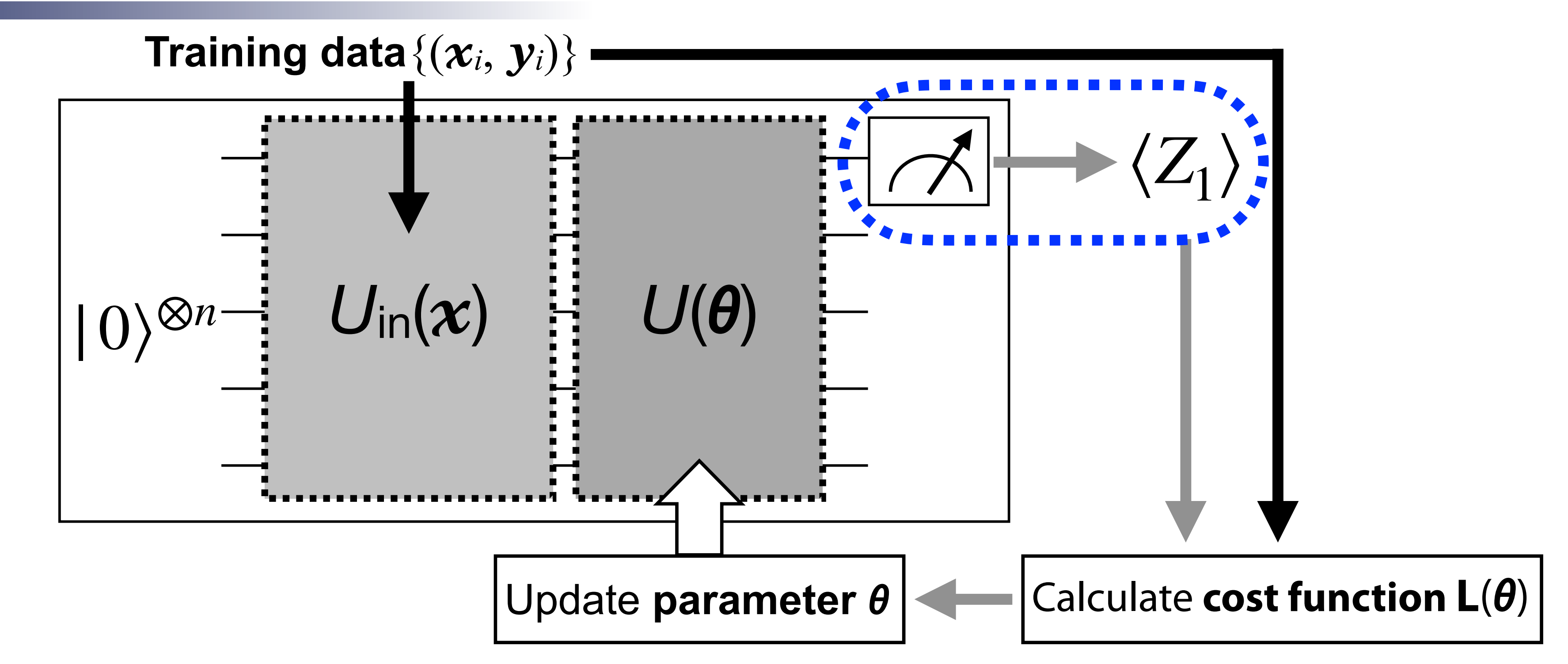

- 
- 
- 3. Measure observable  $O$  (e.g, Pauli  $Z$  operator on the first qubit) under the state  $\ket{\psi_{\text{out}}}$

1. Prepare  $|\psi_{\text{in}}(x_i)\rangle = U_{\text{in}}(x_i) |0\rangle^{\otimes n}$  using unitary  $U_{\text{in}}(x)$  with input data  $x_i$  as parameter 2. Generate output state  $|\psi_{\rm out}(x_i,\theta)\rangle = U(\theta)|\psi_{\rm in}(x_i)\rangle$  by processing  $|\psi_{\rm in}(x_i)\rangle$  with  $U(\theta)$ 

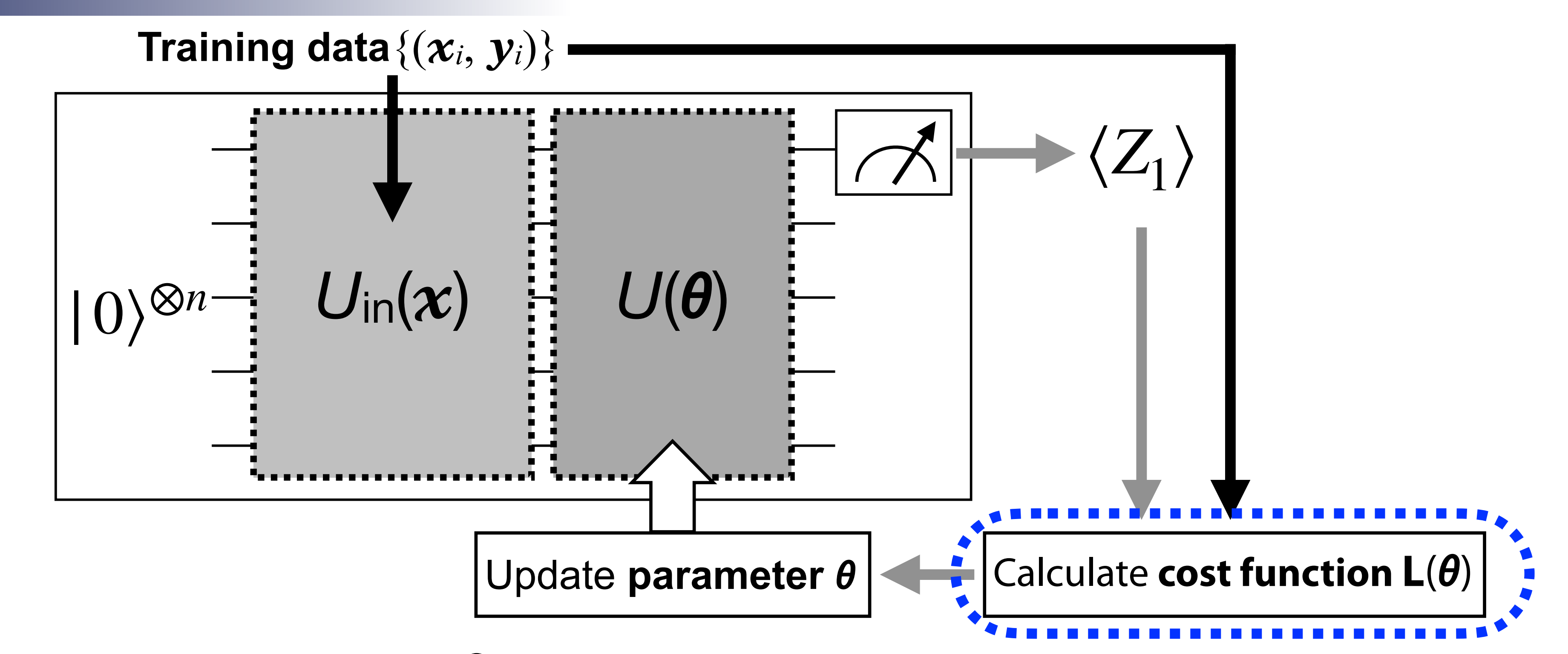

- 
- 
- 
- 4. Calculate cost function  $L(\bm{\theta})$  from the model output  $F(\langle O \rangle_{x_i,\bm{\theta}})$  and input label  $\bm{y}_i$

1. Prepare  $|\psi_{\text{in}}(x_i)\rangle = U_{\text{in}}(x_i) |0\rangle^{\otimes n}$  using unitary  $U_{\text{in}}(x)$  with input data  $x_i$  as parameter 2. Generate output state  $|\psi_{\text{out}}(x_i, \theta)\rangle = U(\theta)|\psi_{\text{in}}(x_i)\rangle$  by processing  $|\psi_{\text{in}}(x_i)\rangle$  with  $U(\theta)$ 3. Measure observable  $O$  (e.g, Pauli  $Z$  operator on the first qubit) under the state  $|\hspace{.04cm} \psi_{\rm out}^{} \rangle$ 

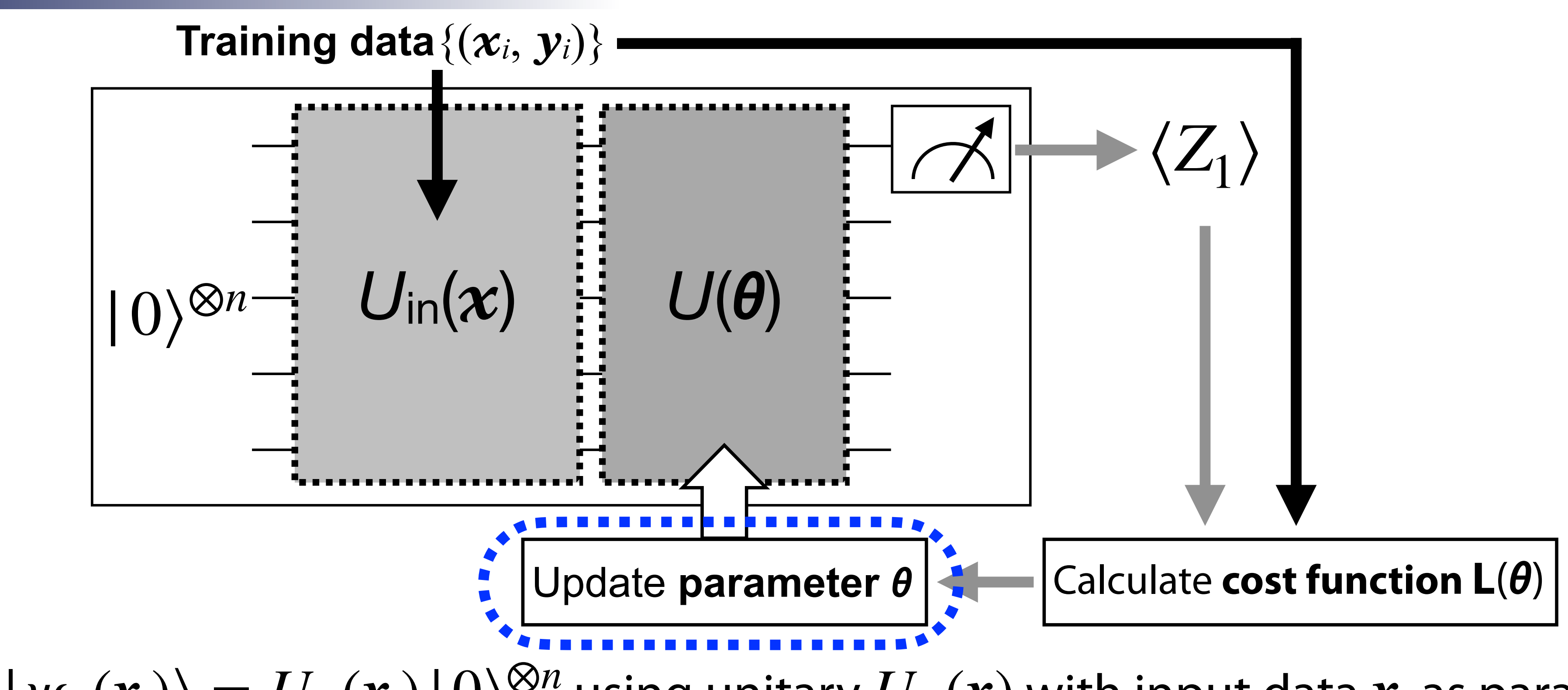

- 
- 
- 
- 
- 5. Update parameter  $\boldsymbol{\theta}$  so that  $L(\boldsymbol{\theta})$  becomes smaller

1. Prepare  $|\psi_{\text{in}}(x_i)\rangle = U_{\text{in}}(x_i) |0\rangle^{\otimes n}$  using unitary  $U_{\text{in}}(x)$  with input data  $x_i$  as parameter 2. Generate output state  $|\psi_{\rm out}(x_i,\theta)\rangle = U(\theta)|\psi_{\rm in}(x_i)\rangle$  by processing  $|\psi_{\rm in}(x_i)\rangle$  with  $U(\theta)$ 3. Measure observable  $O$  (e.g, Pauli  $Z$  operator on the first qubit) under the state  $|\hspace{.04cm} \psi_{\rm out}^{} \rangle$ 4. Calculate cost function  $L(\boldsymbol{\theta})$  from the model output  $F(\langle O \rangle_{x_{i},\boldsymbol{\theta}})$  and input label  $y_{i}$ 

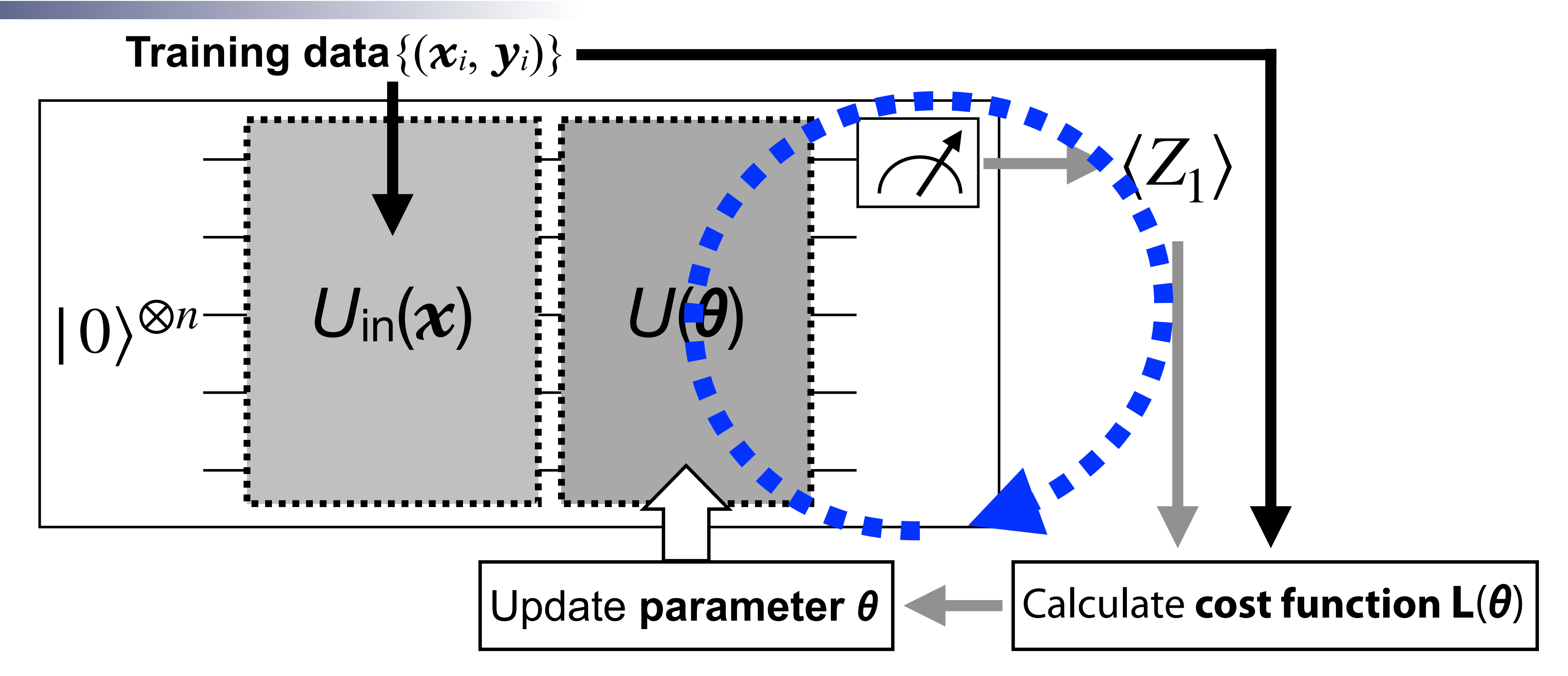

- 1. Prepare  $|\psi_{\text{in}}(x_i)\rangle = U_{\text{in}}(x_i) |0\rangle^{\otimes n}$  using unitary  $U_{\text{in}}(x)$  with input data  $x_i$  as parameter
- 
- 
- 
- 5. Update parameter  $\boldsymbol{\theta}$  so that  $L(\boldsymbol{\theta})$  becomes smaller
- 6. Determine optimized parameter  $\boldsymbol{\theta}^*$  that minimizes  $L(\boldsymbol{\theta})$  by iterating the 2-5 steps

2. Generate output state  $|\psi_{\rm out}(x_i,\theta)\rangle = U(\theta)|\psi_{\rm in}(x_i)\rangle$  by processing  $|\psi_{\rm in}(x_i)\rangle$  with  $U(\theta)$ 3. Measure observable  $O$  (e.g, Pauli  $Z$  operator on the first qubit) under the state  $|\hspace{.04cm} \psi_{\rm out}^{} \rangle$ 4. Calculate cost function  $L(\bm{\theta})$  from the model output  $F(\langle O \rangle_{x_i,\bm{\theta}})$  and input label  $\bm{y}_i$ 

**26**

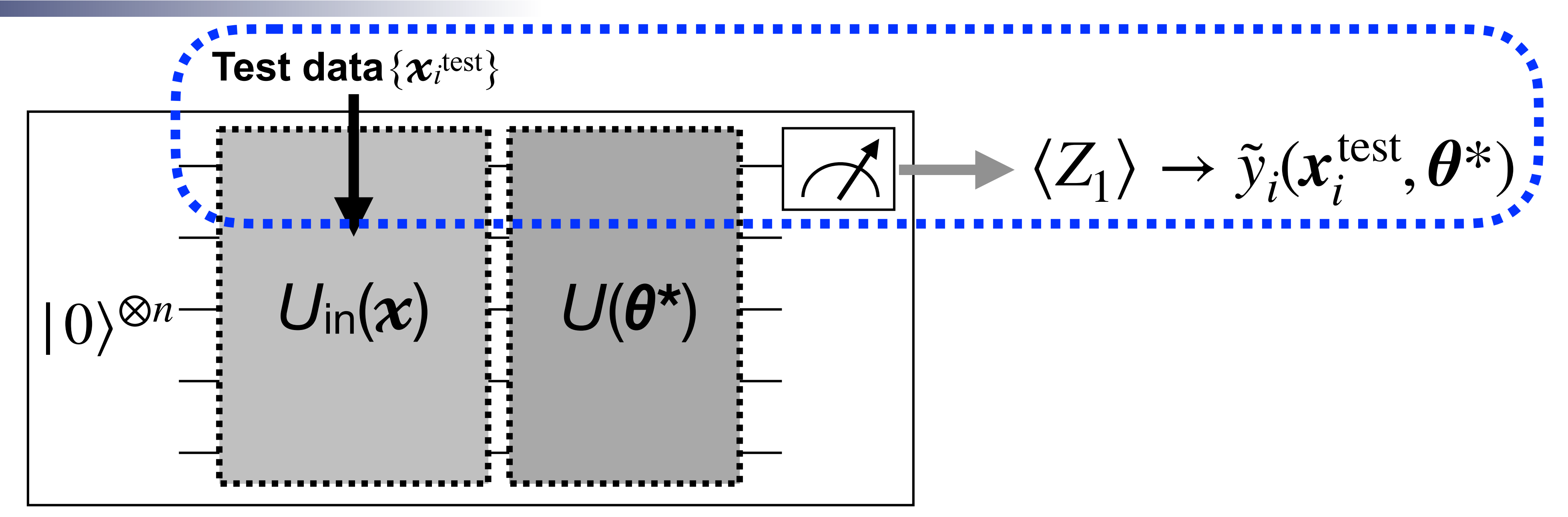

1. Prepare  $|\psi_{\text{in}}(x_i)\rangle = U_{\text{in}}(x_i) |0\rangle^{\otimes n}$  using unitary  $U_{\text{in}}(x)$  with input data  $x_i$  as parameter 3. Measure observable  $O$  (e.g, Pauli  $Z$  operator on the first qubit) under the state  $|\hspace{.04cm} \psi_{\rm out}^{} \rangle$ 4. Calculate cost function  $L(\bm{\theta})$  from the model output  $F(\langle O \rangle_{x_i,\bm{\theta}})$  and input label  $\bm{y}_i$ 5. Update parameter  $\boldsymbol{\theta}$  so that  $L(\boldsymbol{\theta})$  becomes smaller 6. Determine optimized parameter  $\bm{\theta}^*$  that minimizes  $L(\bm{\theta})$  by iterating the 2-5 steps  $\epsilon$ 7. Predict the label  $\tilde{y}_i(\pmb{x}_i^{\rm test},\pmb{\theta}^*)$  for unseen test data  $\pmb{x}_i^{\rm test}$  using the trained model *i*  $(x_i^{\text{test}}, \theta^*)$  for unseen test data  $x_i^{\text{test}}$ 

2. Generate output state  $|\psi_{\rm out}(x_i,\theta)\rangle = U(\theta)|\psi_{\rm in}(x_i)\rangle$  by processing  $|\psi_{\rm in}(x_i)\rangle$  with  $U(\theta)$ 

**27**

 $\blacktriangleright$  Feature map:  $U_{\text{in}}(x_i) = \prod$ *j RZ <sup>j</sup>* (cos−<sup>1</sup>

Variational form: *U*(*θ*):*U*({*θ<sup>l</sup> j*  $) =$  $\blacktriangleright$ 

Apply  $U_{\text{rot}}$  first, then use d times a pair of  $U_{\text{ent}}$  and  $U_{\text{rot}}$ 

$$
U_{\text{rot}}(\theta_j^l) = R_j^Y(\theta_{j3}^l)R_j^Z(\theta_{j2}^l)R_j^Y(\theta_{j1}^l)
$$
: Single-qubit rotation gates with  $\theta$ 's as parameters  

$$
U_{\text{ent}} = \prod_{j=1}^n C_{j\%n+1}^j[Z]
$$
: Controlled-Z gate as an entangling gate

$$
\prod_{l=1}^{(1)} \left( \left( \prod_{j=1}^{n} U_{\text{rot}}(\theta_j^l) \right) \cdot U_{\text{ent}} \right) \cdot \prod_{j=1}^{n} U_{\text{rot}}(\theta_j^0)
$$

*gate as an entangling gate* 

## Simple Example of QML

Let us consider an *inverse problem* to find a function  $f$  when only input data  $x_i$ and the output  $y_i = f(x_i)$  are given

#### Hands-on Exercise (II)

‣ Quantum Machine Learning : - Learn a function from input and output data from the function

Learn more complex data from high-energy physics (HEP) experiment (though actually "truth-level" simulation data)

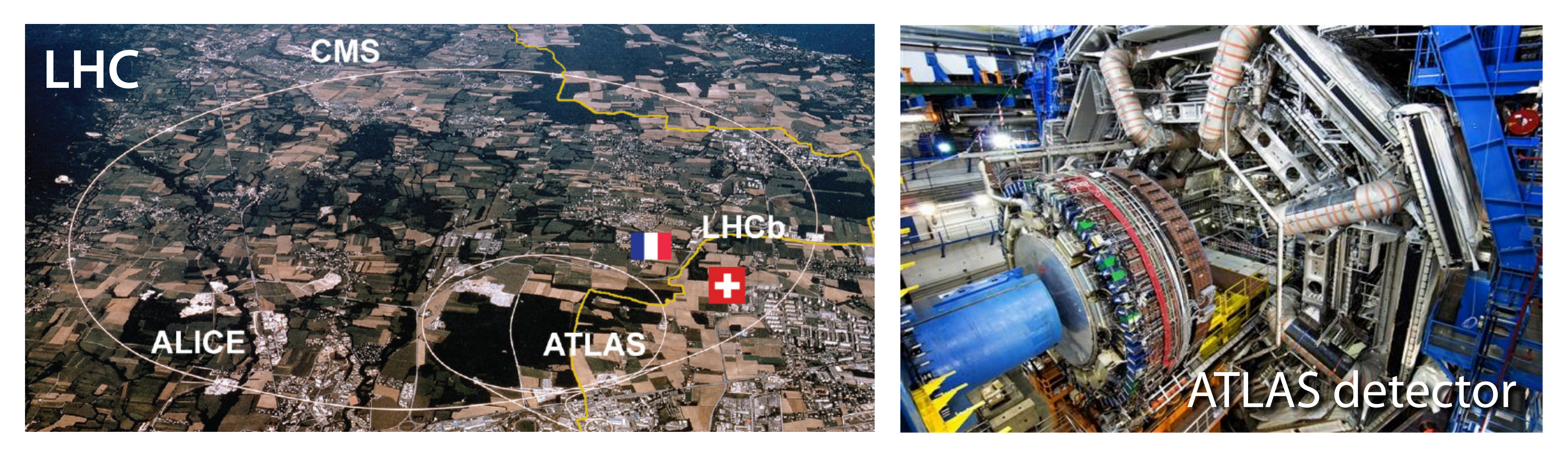

#### Machine learning technique is ubiquitous in HEP experiment  *Detector reconstruction, simulation, data analysis, trigger, …*

## Application to High-Energy Physics

Use differences in kinematical properties due to the presence of *H* and  $\tilde\chi^\pm/\tilde\chi^0$  to classify signal from background  $\bf{0}$ 

Neutralino → Not observed by the detector, like SM neutrino

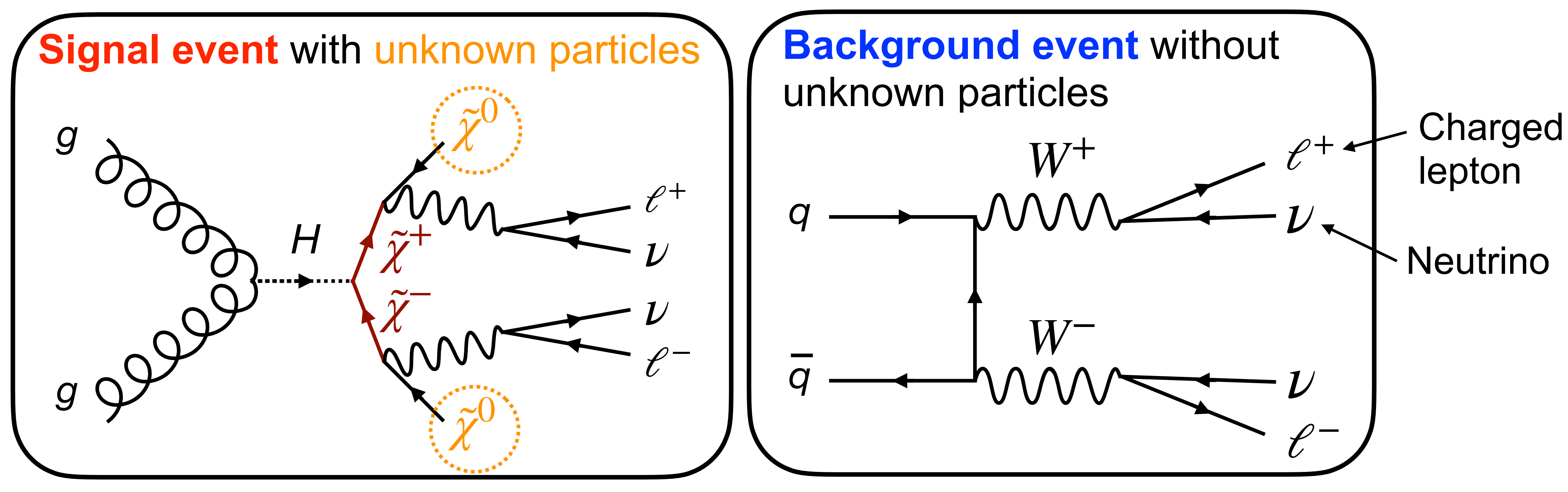

#### Classify events that contain new physics signal from background events

## QML Application to Event Classification

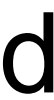

Use **SUSY** dataset in machine learning repository by University of California, Irvine

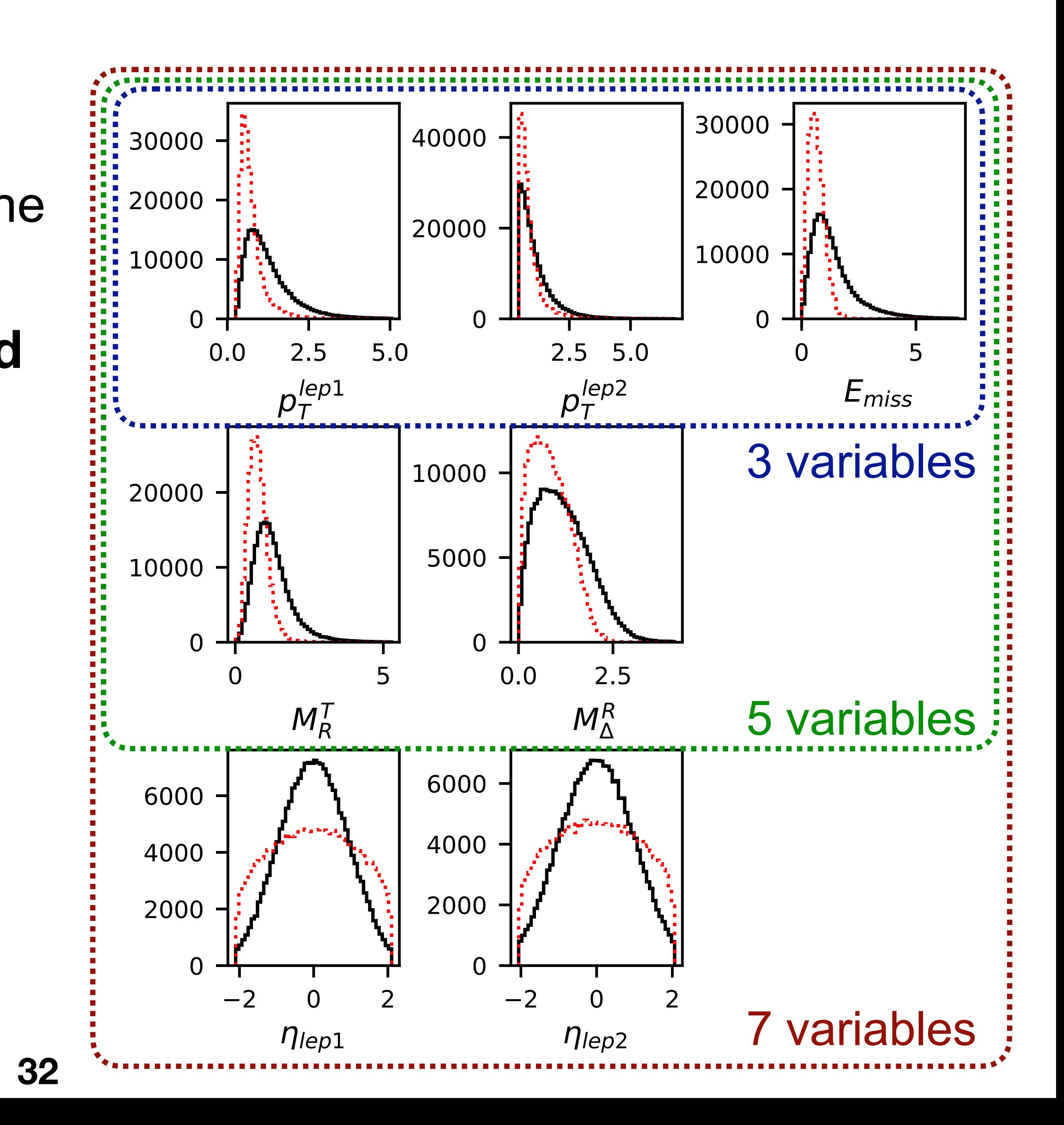

**Signal** (red histogram) and **background** (black histogram) differ in kinematical features of final state particles

Use these features as input data and classify signal and background events

‣ Variational form:

► Feature map: 
$$
U_{in}(x_i) = U_{\phi}(x_i)H^{\otimes n}
$$
  
\n
$$
U_{\phi}(x_i) = \exp\left(i\sum_{k=1}^n \phi_{\{k,k+1\}}(x_i)Z_kZ_{k\%n+1} + i\sum_{k=1}^n \phi_{\{k\}}(x_i)Z_k\right)
$$
\n
$$
\phi_{\{k\}}(x_i) = x_i^{\{k\}}, \phi_{\{k,k+1\}}(x_i) = (\pi - x_i^{\{k\}})(\pi - x_i^{\{k\%n+1\}})
$$
\n• called ZZ feature map

$$
U(\{\theta_j^l\}) = \prod_{l=1}^d \left( \left( \prod_{j=1}^n U_{\text{rot}}(\theta_j^l) \right) \cdot U_{\text{ent}} \right) \cdot \prod_{j=1}^n U_{\text{rot}}(\theta_j^0)
$$

$$
U_{\text{rot}}(\theta_j^l) = R_j^Z(\theta_{j2}^l) R_j^Y(\theta_{j1}^l) \qquad U_{\text{ent}} = \prod_{j=1}^n C_{j\%n+1}^j [Z]
$$

#### Quantum Neural Network Model

#### Assuming there are two classes of data: and

![](_page_33_Picture_2.jpeg)

![](_page_33_Picture_3.jpeg)

## Which class of  $\bigcirc$  or  $\bigcirc$  does the new data belong to? There is a new data

![](_page_33_Picture_6.jpeg)

*Distance* or *Similarity* between data can be used to judge

#### Kernel Method for Machine Learning

![](_page_33_Picture_7.jpeg)

### **Kernel Matrix**

#### The closer the data points are, the larger the matrix elements

- Representative kernel function is ‣ Linear kernel : *x<sup>T</sup> x*′
	- ‣ Gaussian kernel : *e*−*γ*∥*x*−*x*′∥<sup>2</sup>

## Consider a matrix with elements  $K_{m,m'} = \kappa(\boldsymbol{x}^m, \boldsymbol{x}^m)$  constructed from two different  $K_{m,m'} = \kappa(\boldsymbol{x}^m, \boldsymbol{x}^m')$

## Kernel Method for Machine Learning

Function to quantify the distance measure  $\kappa : D \times D \to \mathbb{R}$ 

training points  $\mathbf{x}^m,\mathbf{x}^{m'}$  in the training sample  $D$ 

![](_page_35_Figure_2.jpeg)

Input data encoded in high-dimensional Hilbert space using feature map in QML  $\blacksquare$  Inner products of encoded states can be used as a kernel function  $\kappa(\boldsymbol{x}^m,\boldsymbol{x}^m')=\langle\phi(\boldsymbol{x})\,|\,\phi(\boldsymbol{x}')\rangle$  for a feature map  $\phi:D\to\mathscr{F}$ 

> For positive definite kernel, there is a feature space  $\mathscr F$  created by  $\phi$ such that the kernel  $\kappa$  in  $D$  is equal to inner product in  $\mathscr F$

## Kernel Method for Machine Learning

![](_page_35_Picture_7.jpeg)

M. Schuld, F. Petruccione, *Supervised Learning with Quantum Computers*, Springer Nature

![](_page_36_Figure_2.jpeg)

## Kernel Method for Machine Learning

Input data encoded in high-dimensional Hilbert space using feature map in QML  $\blacksquare$  Inner products of encoded states can be used as a kernel function  $\kappa(\boldsymbol{x}^m,\boldsymbol{x}^m')=\langle\phi(\boldsymbol{x})\,|\,\phi(\boldsymbol{x}')\rangle$  for a feature map  $\phi:D\to\mathscr{F}$ 

## Kernel Method for Machine Learning

**Quantum Kernel**  $\blacksquare$  Inner products of encoded states can be used as a kernel function  $\kappa(\boldsymbol{x}^m,\boldsymbol{x}^{m'}) = \langle\boldsymbol{\phi}(\boldsymbol{x})\,|\,\boldsymbol{\phi}(\boldsymbol{x}')\rangle$  for a feature map  $\boldsymbol{\phi}:D\to\mathscr{F}$ 

- 
- Modifying kernel function would result in *non-trivial* changes in feature space

![](_page_37_Picture_7.jpeg)

How can we find a good feature map? This is of course a problem and data dependent

Input data encoded in high-dimensional Hilbert space using feature map in QML

![](_page_38_Figure_6.jpeg)

![](_page_38_Figure_4.jpeg)

Separate the feature space linearly into two data regions with different labels by a hyperplane

## ML Classification in Feature Space

Consider a 2-class classification problem:  $\{(x_i, y_i)\}(i = 1, \dots)$  $(x, N)$   $x_i \in \mathbb{R}^d$ ,  $y_i \in \{+1, -1\}$ 

Define *hyperplane* as the points  $\{x \mid x \in \mathbb{R}^d, w \cdot x + b = 0\}$ 

![](_page_39_Figure_9.jpeg)

## ML Classification in Feature Space

Find a hyperplane that maximizes the margin ( $\alpha$  1/  $\parallel$  *w*  $\parallel$ ) between hyperplane and the nearest data point

Consider a 2-class classification problem:  $\{(x_i, y_i)\}(i = 1, \dots)$  $(x, N)$   $x_i \in \mathbb{R}^d$ ,  $y_i \in \{+1, -1\}$ 

Define *hyperplane* as the points  $\{x \mid x \in \mathbb{R}^d, w \cdot x + b = 0\}$ 

#### **Support Vector Machine**

- - **40**

Separate the feature space linearly into two data regions with different labels by a hyperplane

Machine Learning task:

- 
- ► Training : Find a hyperplane  $(w, b)$  that satisfies  $y_i(w \cdot x_i + b) \ge 1 \ \forall i$ ► Inference : Sign of  $w \cdot x'_i + b$  gives a label prediction for unseen new data  $x'_i$

![](_page_40_Figure_2.jpeg)

Sign of  $\sum y_i \alpha_i^* K(x_i, x') + b^*$  with optimized parameters *N* ∑ *i*=1  $y_i \alpha_i^* K(\mathbf{x}_i, \mathbf{x}') + b^*$  with optimized parameters  $\{\alpha_i^*, b^*\}$ Calculate Quantum Kernel  $K(\boldsymbol{x}_i, \boldsymbol{x}_j)$  using quantum computer Label prediction for test data *x*′

Further translated to a problem of finding parameters  $\{\alpha_i\}$  that minimize

 $y_i y_j \alpha_i \alpha_j K(\pmb{x}_i, \pmb{x}_j)$ 

 $\alpha_i y_i = 0$ ,  $\alpha_i \geq 0$  for parameters  $\{\alpha_i\}$  ( $i = 1, \cdots, N$ )

More details in **QML** workbook

#### Quantum SVM

#### Linear separation of data points in Hilbert space  $\implies$  **Finding the minimum of**  $\parallel w \parallel^2$

**41**

![](_page_40_Picture_11.jpeg)

![](_page_41_Figure_2.jpeg)

 $K(x_i, x_j) := |\langle \phi(x_j) | \phi(x_i) \rangle|$  $^2=|\bra{0^{\bigotimes n}}U^\dagger_{\rm in}$ Quantum Kernel  $K(x_i, x_j) := |\langle \phi(x_j) | \phi(x_i) \rangle|^2 = |\langle 0^{\otimes n} | U_{\text{in}}^{\dagger}(x_j) | U_{\text{in}}(x_i) | 0^{\otimes n} \rangle|^2$ 

Probability of measuring 0 in all *n*-qubits with the initial state  $|0\rangle^{\otimes n}$ 

## Quantum Circuit for QSVM

#### Quantum kernel can be obtained as inner product for a given feature map  $U_{\text{in}}(x)$ **Training data**  $\{ (x, y) \}$

![](_page_41_Picture_6.jpeg)

## Hands-on Exercise (III)

#### ‣ Quantum Machine Learning :

- Event classification using quantum neural network model
- Event classification using quantum kernel method